### **NOTICE OF 36<sup>th</sup> ANNUAL GENERAL MEETING**

**Notice is hereby given that the 36th Annual General Meeting** of the Members of the Company will be held at the Registered office of the company at A-402, Mangalam, 24/26 Hemanta Basu Sarani, Kolkata- 700 001 **on Thursday, the 22nd September, 2022 at 1.00 P.M.**to transact the following business:- **ORDINARY BUSINESS :**

- 1. To consider and adopt the audited Standalone and Consolidated Balance Sheet as at 31st March, 2022, the Statement of Profit and Loss for the year ended on that date, the Report of the Auditors thereon and the Report of the Board of Directors of the Company for the year ended 31st March, 2022.
- 2. To appoint a Director in place of **Mr. Arun Kumar Agarwalla** (DIN: 00607272), who retires by rotation and being eligible, offers himself for re-appointment.

#### **SPECIAL BUSINESS**

3. **Regularization of Appointment of Mr. Gaurang Agarwalla as a Director:**

To consider and, if thought fit, to pass the following resolution as an Ordinary Resolution:

**"RESOLVED THAT** in accordance with the provisions of Section 152 and all other applicable provisions, if any, of the Companies Act, 2013 (the "Act") and the Rules made thereunder (including any statutory modification/s or re-enactment/s thereof, for the time being in force), and Articles of Association of the Company, **Mr. Gaurang Agarwalla (DIN: 06533183),** who was appointed by the Board of Directors as an Additional Director of the Company with effect from 02nd February, 2022, pursuant to the provisions of Section 161 of the Act and who holds office upto the date of this Annual General Meeting ("Meeting") and in respect of whom the Company has received a notice in writing under Section 160 of the Act, from a member proposing his candidature for the office of Director and in accordance with the recommendation of the Nomination and Remuneration Committee, be and is hereby appointed as a director of the Company, liable to retire by rotation."

**Registered Office : A-402, By order of the Board By order of the Board Board Mangalam Appartment, For Ganodaya Finlease Limited 24/26 Hemanta Basu Sarani, Kolkata- 700 001. Dated: 10th day of August, 2022 Sudha Agarwalla** 

 **Managing Director DIN:00938365**

#### **Notes :**

- **1. A Member entitled to attend and vote at the above Meeting is entitled to appoint one or more proxies to attend and vote instead of himself/herself and the proxy so appointed need not be a Member of Company.**
- 2. The instrument appointing the proxy, in order to be effective, must be deposited at the Company's Registered Office, duly completed and signed, not less than FORTY-EIGHT HOURS before the commencement of the AGM.
- 3. A person can act as proxy on behalf of Members not exceeding fifty (50) and holding in the aggregate not more than 10% of the total share capital of the Company. In case a proxy is proposed to be appointed by a Member holding more than 10% of the total share capital of the Company carrying voting rights, then such

proxy shall not act as a proxy for any other person or shareholder.

- 4. An Explanatory Statement pursuant to Section 102 of the Companies Act, 2013, ("the Act") setting out material facts relating to Special Business to be transacted at the Annual General Meeting is annexed hereto. The Board of Directors of the Company at its meeting held on 10th August, 2022 considered that the special business under Item No. 3, being considered unavoidable, be transacted at the 36th AGM of the Company.
- 5. Corporate Members intending to send their authorized representative to attend the meeting are requested to send to the company a certified copy of Board Resolution authorizing their representative to attend and vote on their behalf in the meeting.
- 6. Institutional/Corporate Shareholders (i.e. other than Individuals/HUF, NRI, etc.) are required to send a scanned copy (PDF, JPG Format) of its Board or Governing Body Resolution/Authorization, etc. authorizing its representative to attend the AGM on its behalf and to vote through remote e-voting. The said Resolution/Authorization shall be sent to the Scrutinizer by email through its registered email address to akkhandelia@rediffmail.comwith a copy marked to **helpdesk.evoting@cdslindia.com** on or before **September 21, 2022, upto 5.00 pm.** without which the vote shall not be treated as valid.
- 7. Members/Proxies/Authorised Representatives are requested to bring the attendance slips duly filled in for attending the Meeting. Members who hold shares in dematerialised form are requested to write their client ID and DP ID numbers and those who hold shares in physical form are requested to write their Folio Number in the attendance slip for attending the Meeting.
- 8. In view of the pandemic Covid-19, we are following all the Social distancing norms for the Members present at the AGM. Following precautions and rules shall be strictly followed by each and every member present at the AGM:
	- a. No entry will be allowed without mask.
	- b. For those who will attend the AGM, the Company will set up a screening point at the entrance of the meeting room to measure every attendee's body temperature. The Company reserves the right to deny entry to anyone with a temperature of 37.5 degrees Celsius or higher, anyone showing symptoms of fever, or anyone who has returned from a high-risk country (according to the announcement of the Ministry of Public Health) less than 14 days before the Meeting.
	- c. Planned speeches are limited to a minimum in order to reduce the length of the AGM. The AGM will conclude immediately after the mandatory items of the agenda has been discussed.
	- d. The number of functionaries and employees present at the AGM will be minimum.
	- e. No members of the Nomination Committee, the Board of Directors, representatives for the Auditors, functionaries or employees, who have experienced respiratory problems in combination with a fever during the 14 days immediately preceding the meeting, will attend the AGM. Shareholders and proxies are kindly requested to observe the same behavior.
	- f. No food packets will be allowed from outside.
	- g. Sitting arrangements for the members is done at a distance of 6 feet at the AGM.
- 9. The Register of Directors and Key Managerial Personnel (KMPs) and their shareholding maintained under Section 170 of Companies Act, 2013 and the Register of Contracts or arrangements in which Directors are interested maintained under Section 189 of the Companies Act, 2013 will be available for inspection by the Members at the Annual General Meeting.
- 10. The Register of Members shall remain closed from **15th September, 2022 to 21st September, 2022 (both days inclusive).**

- 11. Voting shall be reckoned in relation to a Member's holding of the Paid-up Equity Share Capital of the Company as at close of business on **15th September, 2022.**
- 12. Voting shall be reckoned in relation to a Member's holding of the Paid-up Equity Share Capital of the Company as at close of business on **15th September, 2022.**
- 13. The facility for voting through ballot paper shall be made available at the AGM and the members attending the meeting who have not cast their vote by remote e-voting shall be able to exercise their right at the meeting through ballot paper. The members who have cast their vote by remote e-voting prior to the AGM may also attend the AGM but shall not be entitled to cast their vote again.
- 14. Members are requested to notify changes, if any, pertaining to their name, postal address, e-mail address, telephone/mobile numbers, PAN, registering of nomination, etc. in case of shares held in electronic form to the concerned Depository Participant quoting their ID No. and in case of physical shares to the Registrar and Transfer Agents.
- 15. (a) Members desirous of receiving Notices and/or documents from the Company through the electronic mode are urged to update their email address with their Depository Participants, where shares are held in electronic form or to the Share Department of the Company / Registrars and Share Transfer Agents where shares are held in physical form.
	- (b) Email addresses of Members as advised to the Share Department of the Company / Registrar and Share Transfer Agents where shares are held in physical mode or registered with Depositories where shares are held in the electronic mode will be deemed to be the Member's registered Email address for serving Company documents/ notices as per provisions of the Act and the instructions of the Ministry of Corporate Affairs Members intending to refresh/update their email addresses should do so as soon as possible.
- 16. a) Members desirous of getting any information in relation to the Company's Annual Report 2021-22 are requested to address their query (ies) well in advance, i.e. at least 10 days before the Meeting, to enable the Management to keep the information readily available at the Meeting.
	- b) Members holding shares in Electronic Form are requested to bring their Depository ID Number and Client ID Number to facilitate their identification for recording attendance at the forthcoming Annual General Meeting.
- 17. The Securities and Exchange Board of India (SEBI) has mandated the submission of Permanent Account Number (PAN) for all securities market transactions. Thereafter it was clarified vide Circular no. MRD/DOP/Cir-05/2009 dated May 20, 2009 that for securities market transactions and off market transaction involving transfer of shares in physical form of listed companies, it shall be mandatory for the transferee(s) to furnish a copy of PAN Card to the Company/Registrars and Share Transfer Agent for registration of such transfer of shares, Hence, Members holding shares in the electronic form are requested to submit their PANs to their Depository Participants with whom they maintain their Demat Accounts. Members holding shares in physical form should submit their PAN details to the Company/Registrars and Share Transfer Agents, S .K. Infosolutions Pvt. Ltd.
- 18. As per requirements of Listing Regulations with the Stock Exchanges particulars relating to appointment and reappointment of Directors are given in the Corporate Governance Section of the Annual Report.
- 19. In compliance with the aforesaid MCA Circulars and SEBI Circular dated May 12, 2020, Notice of the AGM along with the Annual Report 2021-22 is being sent only through electronic mode to those Members whose email addresses are registered with the Company or Depositories. Members may note that the Notice and Annual Report 2021-22 will also be available on the Company's website **www.ganodayafinlease.com,** websites of the Stock Exchanges i.e. **MSEI and CSE** and on the website of **CDSL at www.evotingindia.com.**

- 20. Notice of the AGM along with attendance slip, proxy form along with the process, instructions and the manner of conducting e-voting is being sent electronically to all the members whose e-mail IDs are registered with the Company / Depository Participant(s). For members who request for a hard copy and for those who have not registered their email address, physical copies of the same are being sent through the permitted mode.
- 21. The Board of Directors has appointed Shri Anand Khandelia, Practicing Company Secretary (Certificate of Practice Number FCS 5803) as the Scrutinizer to scrutinize the remote e-voting process and voting at the AGM in a fair and transparent manner. The Scrutinizer will submit, not later than 3 days of conclusion of the AGM, a consolidated Scrutinizer's Report of the total votes cast in favour or against, if any, to the Chairman of the Company or a person authorized by him in writing, who shall countersign the same and declare the result of the voting forthwith. The Results declared along with the Scrutinizer's Report shall be placed on the Company's website **www.ganodayafinlease.com** and on the website of CDSL. The same will be communicated to the listed stock exchanges viz. Metropolitan Stock Exchange Ltd and The Calcutta Stock Exchange Ltd
- 22. The remote e-voting period commences on **September 19, 2022 at 10.00 A.M.** and ends on **September 21, 2022 at 5.00 P.M.** During this period members' of the Company, holding shares either in physical form or in dematerialized form, as on the cut-off date of **15th September, 2022,** may cast their vote by remote e-voting. The remote e-voting module shall be disabled by CDSL for voting thereafter. Once the vote on a resolution is cast by the member, the member shall not be allowed to change it subsequently.
- 23. The voting rights of shareholders shall be in proportion to their shares in the paid up equity share capital of the Company as on the cut-off date of **15th September, 2022.** A person who is not a member as on cut-off date should treat this notice for information purpose only. The facility of e-voting would be provided once for every folio / client id, irrespective of the number of joint holders.
- 24. Investors who became members of the Company subsequent to the dispatch of the Notice/Email, and holds the shares as on the cut-off date i.e. **15th September, 2022** is requested to send the written / email communication to the Company at **ganodayafinlease@gmail.com** by mentioning their Folio No. / DP ID and Client ID to obtain the Login-ID and Password for e-voting.
- 25. As per Section 108 of the Companies Act 2013 read with Rule 20 of the Companies (Management of Administration) Rules, 2014, the items of business set out in the attached Notice may be transacted also through electronic voting system as an alternative mode of voting. The Company is providing the facility of casting votes through the electronic voting system ("e-Voting") *under an arrangement with the Central Depository Services Limited (CDSL)* as specified more fully in the instructions hereunder provided that once the vote on a Resolution is cast, a Member shall not be allowed to change it subsequently.
- 26. **THE INSTRUCTIONS OF SHAREHOLDERS FOR E-VOTING ARE AS UNDER:**
- (i) Pursuant to SEBI Circular No. SEBI/HO/CFD/CMD/CIR/P/2020/242 dated 09.12.2020, under Regulation 44 of Securities and Exchange Board of India (Listing Obligations and Disclosure Requirements) Regulations, 2015, listed entities are required to provide remote e-voting facility to its shareholders, in respect of all shareholders' resolutions. However, it has been observed that the participation by the public non-institutional shareholders/retail shareholders is at a negligible level.

Currently, there are multiple e-voting service providers (ESPs) providing e-voting facility to listed entities in India. This necessitates registration on various ESPs and maintenance of multiple user IDs and passwords by the shareholders.

In order to increase the efficiency of the voting process, pursuant to a public consultation, it has been decided to enable e-voting to all the demat account holders, by way of a single login credential, through their demat accounts/ websites of Depositories/ Depository Participants. Demat account holders

would be able to cast their vote without having to register again with the ESPs, thereby, not only facilitating seamless authentication but also enhancing ease and convenience of participating in evoting process.

- (ii) In terms of SEBI circular no. SEBI/HO/CFD/CMD/CIR/P/2020/242 dated December 9, 2020 on e-Voting facility provided by Listed Companies, Individual shareholders holding securities in demat mode are allowed to vote through their demat account maintained with Depositories and Depository Participants. Shareholders are advised to update their mobile number and email Id in their demat accounts in order to access e-Voting facility.
- (iii) Pursuant to abovesaid SEBI Circular, Login method for e-Voting and joining virtual meetings for Individual shareholders holding securities in Demat mode CDSL/NSDLis given below:

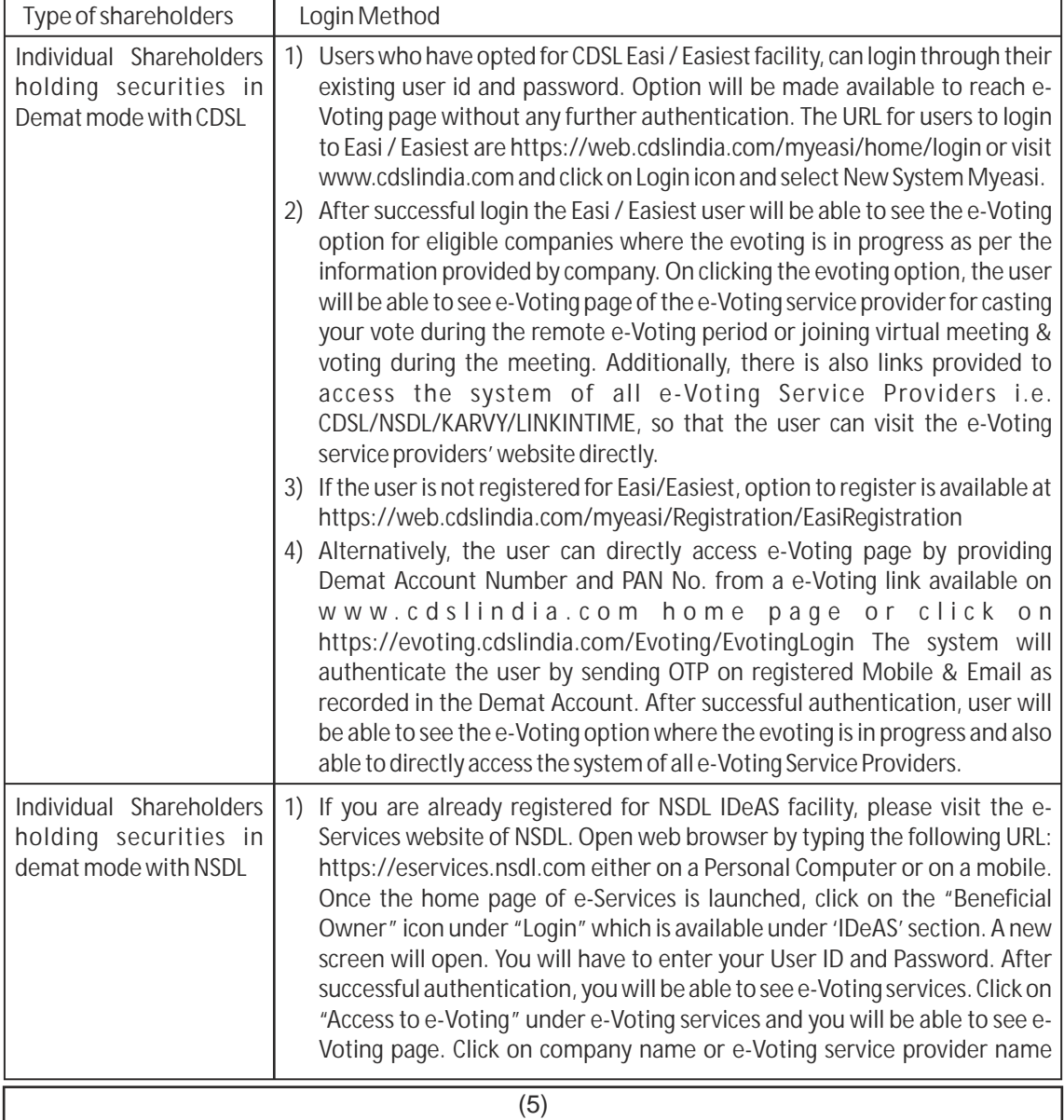

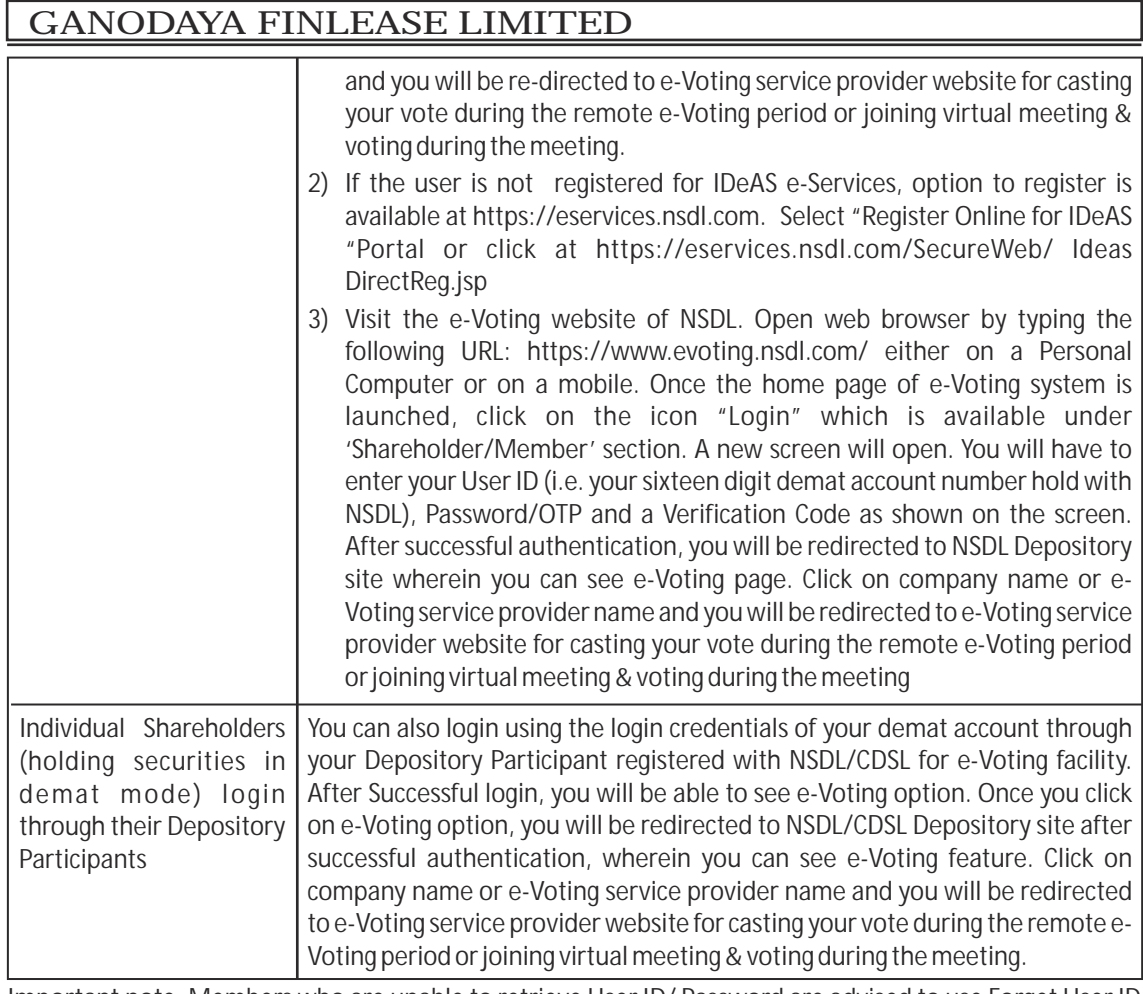

**Important note:** Members who are unable to retrieve User ID/ Password are advised to use Forget User ID and Forget Password option available at abovementioned website.

**Helpdesk for Individual Shareholders holding securities in demat mode for any technical issues related to login through Depository i.e. CDSL and NSDL**

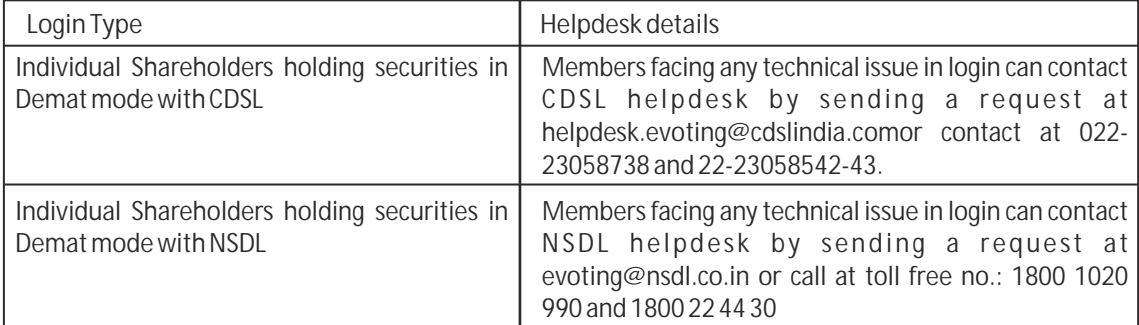

(iv) Login method for e-Voting and joining virtual meetings for Physical shareholders and shareholders other than individual holding in Demat form.

1) The shareholders should log on to the e-voting website www.evotingindia.com.

- 2) Click on "Shareholders" module.
- 3) Now enter your User ID
	- a. For CDSL: 16 digits beneficiary ID,
	- b. For NSDL: 8 Character DP ID followed by 8 Digits Client ID,
	- c. Shareholders holding shares in Physical Form should enter Folio Number registered with the Company.
- 4) Next enter the Image Verification as displayed and Click on Login.
- 5) If you are holding shares in demat form and had logged on to www.evotingindia.com and voted on an earlier e-voting of any company, then your existing password is to be used.
- 6) If you are a first-time user follow the steps given below:

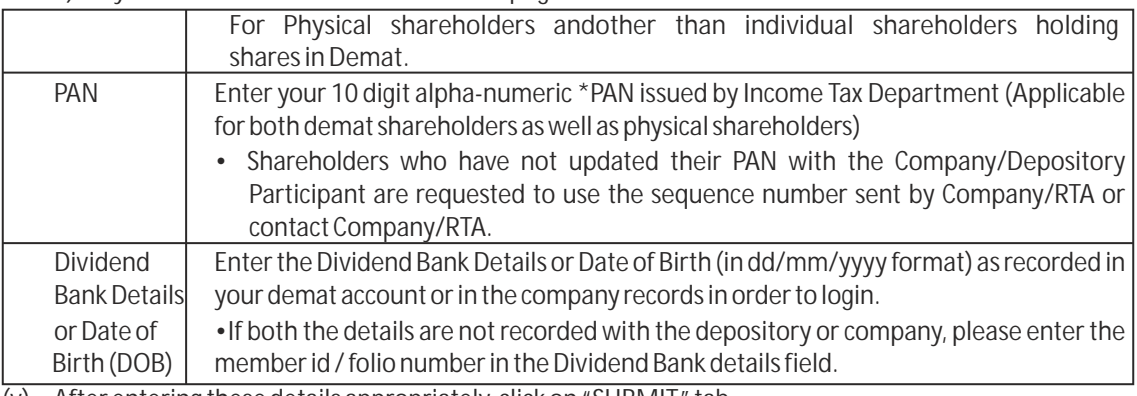

- (v) After entering these details appropriately, click on "SUBMIT" tab.
- (vi) Shareholders holding shares in physical form will then directly reach the Company selection screen. However, shareholders holding shares in demat form will now reach 'Password Creation' menu wherein they are required to mandatorily enter their login password in the new password field. Kindly note that this password is to be also used by the demat holders for voting for resolutions of any other company on which they are eligible to vote, provided that company opts for e-voting through CDSL platform. It is strongly recommended not to share your password with any other person and take utmost care to keep your password confidential.
- (vii) For shareholders holding shares in physical form, the details can be used only for e-voting on the resolutions contained in this Notice.
- (viii) Click on the EVSN for the relevant <GANODAYA FINLEASE LIMITED> on which you choose to vote.
- (ix) On the voting page, you will see "RESOLUTION DESCRIPTION" and against the same the option "YES/NO" for voting. Select the option YES or NO as desired. The option YES implies that you assent to the Resolution and option NO implies that you dissent to the Resolution.
- (x) Click on the "RESOLUTIONS FILE LINK" if you wish to view the entire Resolution details.
- (xi) After selecting the resolution, you have decided to vote on, click on "SUBMIT". A confirmation box will be displayed. If you wish to confirm your vote, click on "OK", else to change your vote, click on "CANCEL" and accordingly modify your vote.
- (xii) Once you "CONFIRM" your vote on the resolution, you will not be allowed to modify your vote.
- (xiii) You can also take a print of the votes cast by clicking on "Click here to print" option on the Voting page.
- (xiv) If a demat account holder has forgotten the login password then Enter the User ID and the image verification code and click on Forgot Password & enter the details as prompted by the system.
- (xv) In case you have any queries or issues regarding e-voting, you may refer the Frequently Asked

Questions ("FAQs") and e-voting manual available at www.evotingindia.com under help section or write an email to helpdesk.evoting@cdslindia.com

(xvi) **Additional Facility for Non – Individual Shareholders and Custodians –For Remote Voting only.**

- Non-Individual shareholders (i.e. other than Individuals, HUF, NRI etc.) and Custodians are required to log on to www.evotingindia.com and register themselves in the "Corporates" module.
- A scanned copy of the Registration Form bearing the stamp and sign of the entity should be emailed to helpdesk.evoting@cdslindia.com.
- After receiving the login details a Compliance User should be created using the admin login and password. The Compliance User would be able to link the account(s) for which they wish to vote on.
- The list of accounts linked in the login should be mailed to helpdesk.evoting@cdslindia.com and on approval of the accounts they would be able to cast their vote.
- A scanned copy of the Board Resolution and Power of Attorney (POA) which they have issued in favour of the Custodian, if any, should be uploaded in PDF format in the system for the scrutinizer to verify the same.
- Alternatively Non Individual shareholders are required to send the relevant Board Resolution/ Authority letter etc. together with attested specimen signature of the duly authorized signatory who are authorized to vote, to the Scrutinizer and to the Company at the email address viz; **ganodayafinlease@gmail.com,** if they have voted from individual tab & not uploaded same in the CDSL e-voting system for the scrutinizer to verify the same.

**Registered Office : A-402, By order of the Board** Mangalam Appartment, **Example 20 and Separate 20 and Separate 20 and Separate 20 and Separate 20 and Separate 20 and Separate 20 and Separate 20 and Separate 20 and Separate 20 and Separate 20 and Separate 20 and Separate 24/26 Hemanta Basu Sarani, Kolkata- 700 001.** Dated: : 10th day of August, 2022 and the same of the state of the Sudha Agarwalla

 **Managing Director DIN:00938365**

#### **EXPLANATORY STATEMENT PURSUANT TO SECTION 102(1) OF THE COMPANIES ACT, 2013**

**Item Number 3**

Mr. Gaurang Agarwalla (DIN: 06533183) was appointed as Additional Director of the Company at the Meeting of Board of Directors held on **10th February, 2022.** Pursuant to section 161(1) of the Companies Act, 2013, Mr. Gaurang Agarwalla holds office till the date of this Annual General Meeting and appropriate notice has been received from a member proposing appointment of Mr. Gaurang Agarwalla as Director of the Company. Requisite consent has been received from Mr. Gaurang Agarwalla pursuant of section 152 of the Companies Act 2013.

Brief Profile and other details of Mr. Gaurang Agarwalla forms part of Corporate Governance Report.

Your Board recommends the Ordinary resolutions as set out in Item No. 3 for approval of Members. None of the Directors and/ or Key Managerial Personnel of the Company or their relatives , except Mr. Gaurang Agarwalla (whose appointment is proposed in these resolutions and who is interested to the extent of remuneration that may be paid to him) are in any way concerned or interested in these resolutions.

(CIN:L51226WB1986PLC040287) Regd.Office:- A-402, Mangalam, 24/26 Hemanta Basu Sarani, Kolkata-700 001 Phone:033-22436243, Email: ganodayafinlease@gmail.com; Website: www.ganodayafinlease.com

### **ATTENDANCE SLIP**

36th Annual General Meeting- 22nd September, 2022. (To be presented at the entrance)

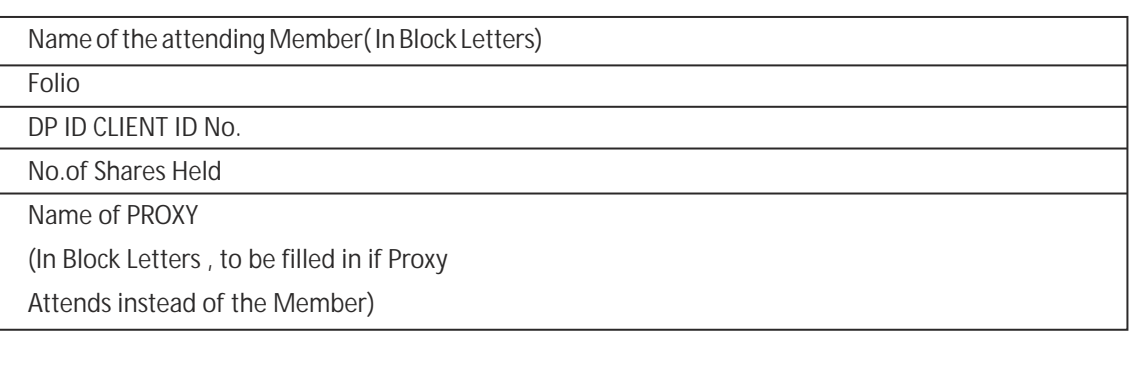

I hereby record my presence at the 36th Annual General Meeting of the Company held on Thursday , 22nd September, 2022 at 1.00 P.M at A-402, Mangalam, 24/26 Hemanta Basu Sarani, Kolkata- 700 001.

> Signature of the Member/Proxy (to be signed at the time of handing over this slip)

(CIN:L51226WB1986PLC040287)

Regd.Office:- A-402, Mangalam, 24/26 Hemanta Basu Sarani, Kolkata-700 001

Phone:033-22436243, Email: ganodayafinlease@gmail.com; Website: www.ganodayafinlease.com

**Form No. MGT 11**

#### **PROXY FORM**

(36th Annual General Meeting – 22nd September, 2022)

 **[Pursuant to Section 105(6) of the Companies Act, 2013 and Rule 19(3) of the Companies (Management and Administration) Rules, 2014]** Name of the Member(s)

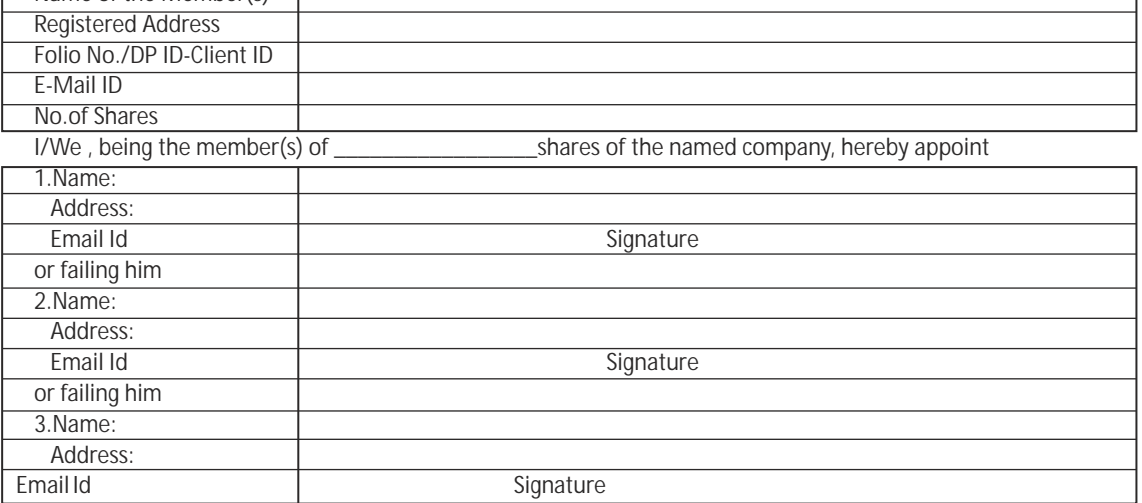

as my proxy to attend and vote for me/us and on my/our behalf at the 36th Annual General Meeting of the Company , to be held on Thursday, the 22nd September, 2022 at 1.00 P.M at A-402, Mangalam, 24/26 Hemanta Basu Sarani, Kolkata-700 001 and at any adjournment thereof in respect of such resolutions as are indicated below:-

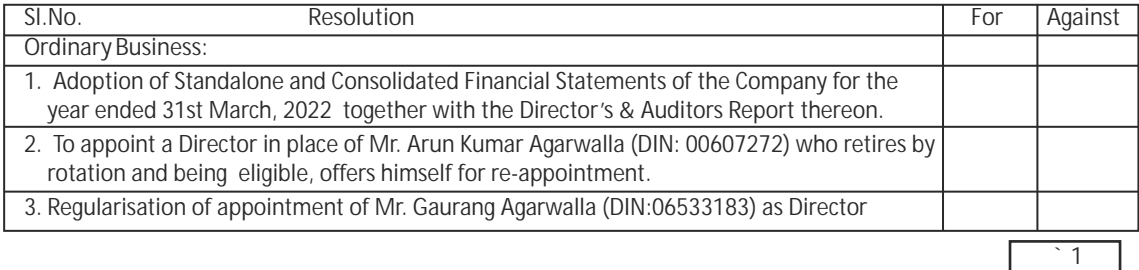

Signed this \_\_\_day of \_\_\_\_\_\_\_ 2022

#### Signature of Member Signature of Member Signature of proxy

 Revenue stamp

Notes: (1) The proxy form to be effective should be duly completed , dated, signed , stamped and deposited at the registered office of the company at least 48 hours before the time fixed for holding the meeting.

(2) Please bring your copy of Annual Report to the Meeting.

# **Form No. MGT-12 Polling Paper**

[Pursuant to section 109(5) of the Companies Act, 2013 and rule 21(1) (c) of the Companies (Management and Administration ) Rules, 2014]

**Name of the Company :** Ganodaya Finlease Ltd. **Registered Office:** A-402, Mangalam, 24/26 Hemanta Basu Sarani, Kolkata- 700 001. **CIN:** L51226WB1986PLC040287

### **BALLOT PAPER**

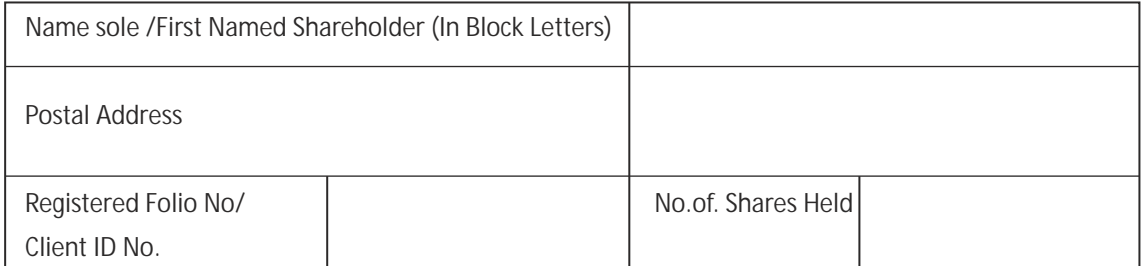

I hereby exercise my vote in respect Ordinary / Special Resolutions enumerated below by recording my assent or dissent to the said resolutions in the following manner:

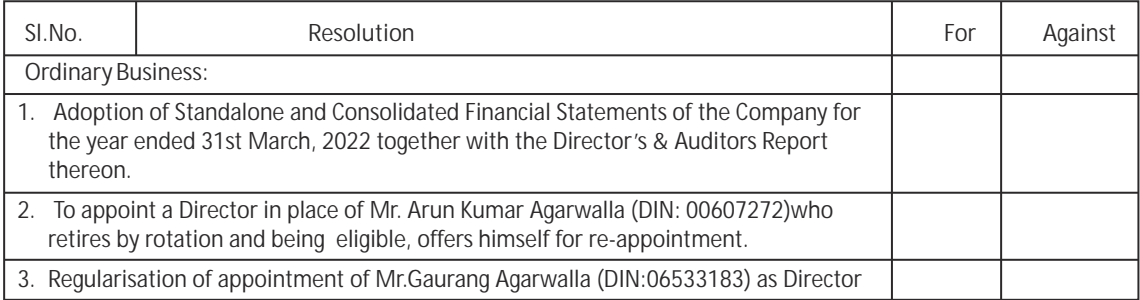

Signed this \_\_\_day of \_\_\_\_\_\_2022

Signature of Shareholder(s)

Place \_\_\_\_\_\_\_\_\_

Note: Please read the instructions overleaf before exercising your vote.

**INSTRUCTIONS**

- 1. This ballot paper is provided to enable the shareholder(s) or their proxy(ies) for voting by way of Ballot Paper, who does not have access to e-voting facility and / or who have not voted through e-voting , so that they can also participate in voting process through physical Ballot Paper.
- 2. A Member can opt for only one mode of voting i.e through e-voting or by Ballot Paper. If a Member casts votes by both modes, then voting done through e-voting shall prevail and voting by Ballot Paper shall be treated as invalid.
- 3. The Scrutinizer will collate the votes downloaded from the e-voting system as well as the votes received through physical Ballot Papers from member(s) at the venue of AGM for declaring the final result for each of the Resolutions forming part of 36th AGM Notice of Company.

**Process and Manner for Members opting to vote by using the Ballot Paper.**

- 1. Please complete and sign this Ballot Paper and drop in the locked Ballot Box provided in the meeting hall of this AGM for voting purpose.
- 2. This Ballot Paper should be signed by the Member as per the specimen signature registered with Registrar and Share Transfer Agent of the Company viz. M/s S/K/Infosolutions Pvt.Ltd. or by their proxy(ies) duly authorized by the Member. In case of Joint holding , the Ballot Paper should be completed and signed by the first named Member and in his/her absence, by the next named joint holder or by their proxy(ies) duly aurhorised by any Joint Holder(s). A power of Attorney (POA) holder may vote on behalf of a Member, mentioning the registration number of the POA registered with the Company or enclosing an duly attested / notarized copy of the POA.
- 3. In case the shares are held by companies, trusts, societies etc . the duly completed Ballot Paper should be accompanied by a certified true copy of the relevant Board Resolution / Authorization document(s).
- 4. Votes should be cast in case of each resolution separately either in favour or against by putting  $\Diamond$  mark in the respective column provided in the Ballot Paper.
- 5. The voting rights of shareholders shall be in proportion of the shares held by them in the Paid-up Equity Share Capital of the Company as on **Thursday, 15th September, 2022** and each such share carries one voting right.
- 6. A member may request Ballot Paper from the Company or they can download the same from the website of the Company viz: **www.ganodayafinlease.com ,** if so required.
- 7. Unsigned, incomplete, improperly or incorrectly tick marked Ballot Papers will be rejected. The Ballot Papers will also be rejected if it is torned , defaced or mutilated to the extent which makes it difficult for the Scrutinizer to identify either the Member or as to whether the votes are in favour or against or if the signature can not be verified with the available records.
- 8. The decision of the Scrutinizer on the validity of the Ballot Paper and any other related matter shall be final and binding.
- 9. The results declared alongwith Scrutinizer's Report shall be placed on the Company's website i.e **www.ganodayafinlease.com** within 3 working days of the conclusion of this AGM and on the website of CDSL whenever they upload, and will simultaneously be forwarded to the Stock Exchange(s) where the Company's shares are listed.